# EmiliaRomagnaStartUp ti guida

# Crea la tua impresa

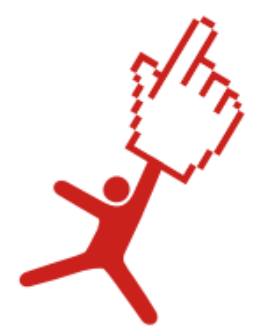

# EmiliaRomagnaSTARTUP

# La rete per la creazione di impresa innovativa

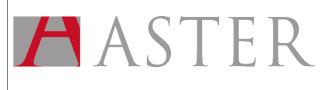

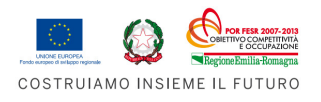

EmiliaRomagnaStartUp ti guida - Crea la tua impresa Indici

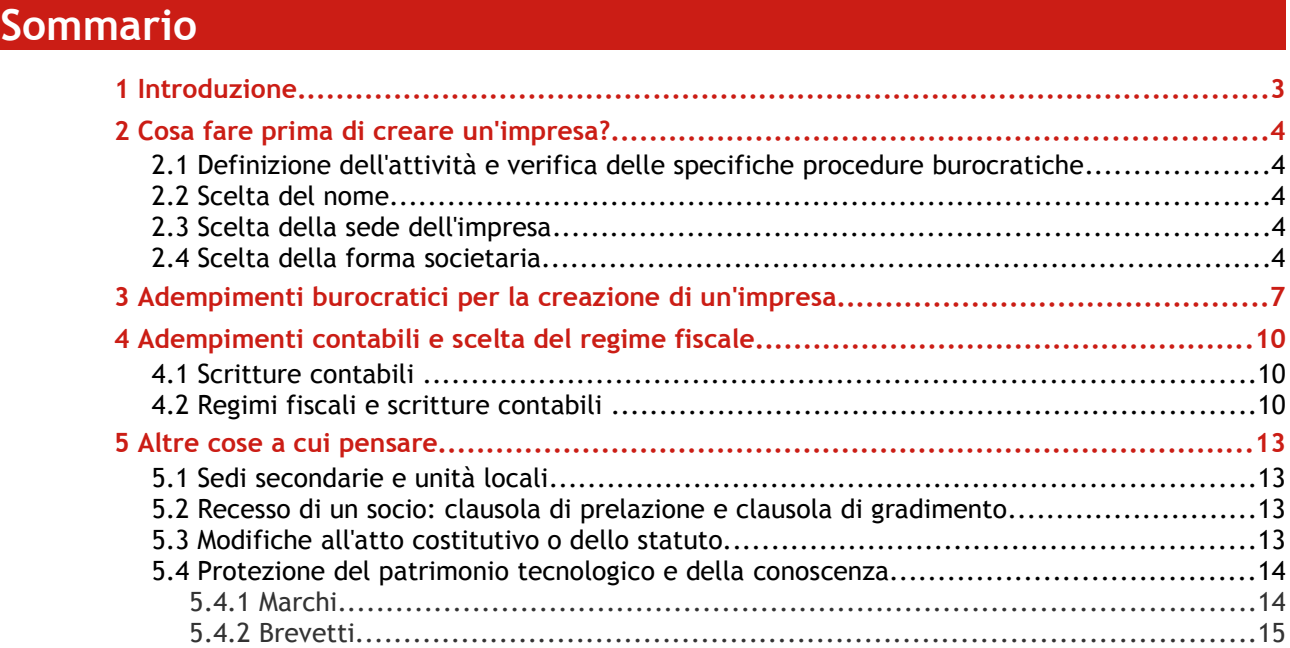

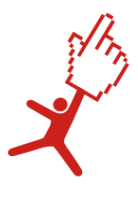

# 1 Introduzione

Questa guida è nata per proporre ai beneficiari del percorso di impresa We Tech Off degli utili spunti di riflessione sugli aspetti da considerare quando si decide di creare un'impresa.

Spesso infatti l'aspirante imprenditore non è consapevole che alcune decisioni devono essere affrontate prima di creare l'impresa onde evitare ritardi e spese inutili; non è informato sugli adempimenti burocratici richiesti per legge e sottostima i costi da affrontare per le pratiche amministrative.

Sebbene le figure professionali a cui si rivolgerà l'imprenditore, come il commercialista o altri consulenti esterni, potranno chiarire questi dubbi man mano che l'idea di impresa prenderà forma, è utile che l'aspirante imprenditore si possa rendere conto fin dai suoi primi passi di ciò che comporta in termini di tempo e costi creare un'impresa, e sappia individuare i principali interlocutori di questa fase.

La presente guida è stata sviluppata da Valentina Bottega e Lucie Sanchez di We Tech Off con il supporto di Davide Zappoli, Dottore Commercialista.

Revisione - Dicembre 2011

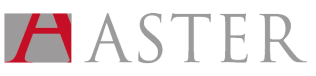

Crea la tua impresa - EmiliaRomagnaStartUp ti guida\_4set2012.odt – BOZZA Aggiornato al: 4. set. 2012 - rev.2.0 pag. 3 / 17

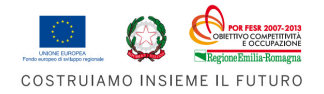

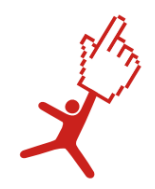

# 2 Cosa fare prima di creare un'impresa?

## 2.1 Definizione dell'attività e verifica delle specifiche procedure burocratiche

Si tratta di:

- Definire l'attività economica principale ed eventualmente la sotto-attività (eventuale articolazione dell'attività principale). Tutte le attività economiche sono classificate in una tabella e contraddistinte da un codice identificativo che va utilizzato in tutti gli atti e le dichiarazioni da presentare ad esempio all'Agenzia delle Entrate. La classifica attualmente è ATECOFIN2007.
- Verificare se esistono dei requisiti particolari legati a questa attività di impresa tali: atti e denunce: licenze, autorizzazioni, concessioni, etc.
- Verificare quale sia l'iter procedurale da seguire (ad es. alcune autorizzazioni devono essere chieste prima di iniziare l'attività, altre dopo).
- Verificare quali siano i formulari e la modulistica da completare per ottenere le autorizzazioni o inoltrare la denuncia.
- Verificare quali sono gli enti a cui presentare la domanda (Camera di Commercio, Comune, Regione, Ministeri, ASL etc.).

Tali aspetti possono influire sui tempi di costituzione dell'impresa e hanno un impatto economico.

## 2.2 Scelta del nome

Prima di scegliere il nome di una impresa, vale la pena verificare se altre imprese sono già state registrate con la medesima ragione sociale.

A questo proposito è possibile consultare il registro delle imprese italiane on line all'indirizzo: http://www.registroimprese.it

Tale banca dati classifica le imprese a livello territoriale (regione, provincia, comune) e in funzione della loro attività.

## 2.3 Scelta della sede dell'impresa

E' importate scegliere una sede legale e operativa adeguata. I cambiamenti di sede comportano spese e adempimenti formali che variano in funzione del tipo di impresa e della specifica o meno di tale indirizzo nello statuto dell'impresa/patti sociali.

Le società di capitali, il cui statuto non contiene l'indicazione dell'indirizzo della sede legale, comunicano il trasferimento di indirizzo alla Camera di Commercio (tramite il modulo S2, disponibile, ad esempio, su: infocamere.it/download.htm) di riferimento senza allegare alcun documento.

Nel caso di presenza dell'indirizzo nello statuto è invece necessario allegare il nuovo statuto.

Per quanto riguarda il trasferimento dell'indirizzo di sede secondaria nello stesso comune, la comunicazione del cambio di indirizzo può essere depositata dagli amministratori.

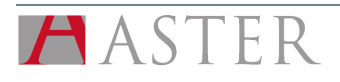

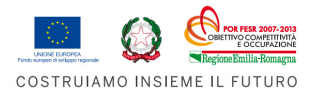

EmiliaRomagnaStartUp ti guida - Crea la tua impresa Scelta della forma societaria

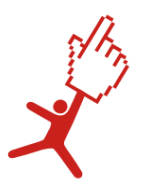

## 2.4 Scelta della forma societaria

La scelta della forma societaria è molto importante, in genere è fatta valutando:

- le caratteristiche dell'attività di impresa
- la disponibilità iniziale di capitali
- il grado di rischio che i soci sono disposti ad assumersi
- il fatturato stimato dell'impresa.

La forma societaria scelta determina procedure burocratiche differenti per la registrazione presso il Registro Imprese (vd. Par. 3).

Un'impresa collettiva che svolga un'attività commerciale si distingue per il grado di responsabilità in capo a ciascun socio in:

- Società di persone (snc società in nome collettivo e sas società in accomandita semplice)
- Società di capitali (srl società a responsabilità limitata, spa società per azioni e sapa società in accomandita per azioni)

Nelle società di persone i soci sono responsabili per qualsiasi debito contratto nell'esercizio dell'attività di impresa in modo illimitato e solidale. Conseguentemente, in caso di insufficienza del patrimonio sociale, essi rispondono con il loro patrimonio personale.

L'atto costitutivo può essere stipulato con atto pubblico oppure con scrittura privata autenticata (codice civile art. 2703), ossia sottoscritto in presenza di un pubblico ufficiale a ciò autorizzato.

Non è prevista una soglia minima di capitale sociale.

Per quanto riguarda l'amministrazione della società, nelle Snc è affidata disgiuntamente a ciascun socio. Nelle Sas, invece, solo i soci accomandatari possono ricoprire il ruolo di amministratori.

La costituzione e la tenuta della contabilità sono relativamente semplici e poco costose.

Nelle società di capitali i soci sono responsabili limitatamente alla quota di capitale conferito.

Per legge è fissata una soglia minima di capitale sociale, nelle Srl è di 10.000 euro, nelle Spa è di 120.000 euro. In entrambi i casi, il 25% del capitale deve essere versato al momento della costituzione della società a titolo di garanzia.

L'atto costitutivo e lo statuto (il documento contenente le norme che regolano il funzionamento della società) devono essere redatti e sottoscritti da un notaio. Nell'atto costitutivo deve essere indicato il sistema di amministrazione adottato, il numero di amministratori, che possono essere soci come nelle società di persone o persone terze estranee alla società.

Se il capitale sociale è superiore a 120.000 euro è obbligatoria la nomina del collegio sindacale. Esso è obbligatorio anche nell'eventualità in cui venissero superati almeno due dei seguenti parametri dimensionali:

- totale dell'attivo dello stato patrimoniale pari a 3.650.000;
- ricavi delle vendite e delle prestazioni pari a 7.300.000;
- numero medio di dipendenti pari a 50 unità.

I costi per la contabilità sono tipicamente più elevati e richiedono procedure più complesse.

Le norme regolanti le società di capitali sono reperibili nel libro quinto del codice civile italiano, art. 2325-2545.

 Operativa, a partire da agosto 2012 (DM Giustizia 138 del 23 giugno 2012 - GU n. 189 del 14 agosto 2012, decreto interministeriale che regolamenta le novità precedentemente introdotte dal decreto legge 1/2012) la possibilità di avviare società a responsabilità limitata semplificata (Srls) tra under 35 che

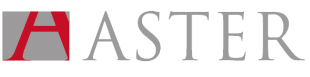

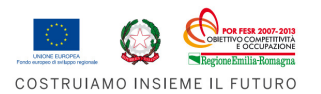

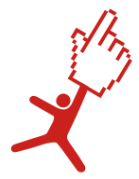

devono essere costituite dal notaio su modello standard e che possono avere anche un solo euro come capitale sociale. Queste le caratteristiche principali:

Costituzione - Può essere costituita solo da giovani under 35 ed è vietata la cessione delle quote a soci che abbiano compiuto i 35 anni (è nullo l'eventuale atto di trasferimento);

Formalità - La forma da adottare è quella dell'atto costitutivo pubblico redatto secondo il modello ministeriale

Amministrazione - L'amministrazione della società spetta necessariamente a uno o più soci. Il capitale sociale per la costituzione della Srls va da 1 a 9.999 euro.

Costi - L'atto costitutivo e l'iscrizione nel registro delle imprese sono esenti da onorari notarili, da imposta di bollo e da diritti di segreteria ma sono dovuti l'imposta di registro (168 euro), i diritti camerali (in media 200 euro), i tributi per l'apertura della partita Iva.

Un secondo decreto, il Decreto Sviluppo 83/12, in vigore dal 12 agosto 2012, prevede inoltre l'introduzione della Società a responsabilità limitata con capitale ridotto che può essere c "sceltaostituita con contratto o atto unilaterale da persone fisiche con un'età maggiore di 35 anni alla data della costituzione. Rispetto alla Srls, la Srl a capitale ridotto può essere amministrata da una o più persone fisiche diverse dai soci. Anche tali società possono avere un capitale di costituzione di un solo euro, ma sono soggette ad oneri notarili, imposta di bollo e registro, diritti di segreteria registro imprese e diritto annuale camerale.

Link e informazioni utili:

- Servizi Genesi Rete Camerale dell'Emilia-Romagna http://www.ucer.camcom.it/portale/portali-tematici/genesi/avvio-nuove-imprese
- Metodologia per l'attribuzione del codice Ateco 2007 registro Asia http://www.istat.it/it/files/2011/06/Istat\_Working\_Papers\_5\_2011.pdf
- Camere di Commercio: Lo Start up http://www.camcom.gov.it/cdc/id\_pagina/26/id\_tema/36/t\_po/Lo-Start-up.htm
- POLARIS (Portale delle Camere di Commercio per i tirocini e l'alternanza sculoa-lavoro): Guida alla creazione d'impresa

http://www.polaris.unioncamere.it/upload/99/99ec070b1522c8708cfd813270495356/303b042c81 5ea352ae 75290d7f4d04e7.pdf

- Provincia di Bologna: Guida alla creazione d'impresa per stranieri http://www.provincia.bologna.it/imprese/Engine/RAServePG.php/P/294211360300/M/250611360 303/T/GUIDA-ALLA-CREAZIONE-DIMPRESA-PER-STRANIERI
- Modello standard di atto costitutivo della Srls http://www.governo.it/GovernoInforma/giovani/italiacamp/allegati/GUtabellaA.pdf

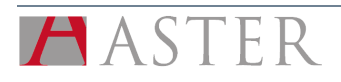

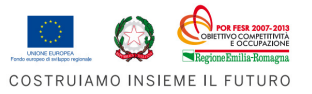

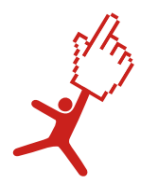

# Adempimenti burocratici per la creazione un'impresa

Per la costituzione formale di un'impresa si devono espletare una serie di pratiche presso diversi enti amministrativi: l'Agenzia delle Entrate, L'INAIL, l'INPS e il Registro Imprese della Camera di Commercio. Grazie alla legge 40 del 2007 di attuazione del D.L. 7/2007 è possibile effettuare una singola comunicazione al Registro Imprese, riducendo di molto i tempi di attesa e snellendo l'iter burocratico. Per ulteriori informazioni sulle modalità di funzionamento della Comunicazione Unica: http://www.registroimprese.it/dama/comc/comc/IT/cu/GuidaComUnica.pdf

1. In genere, per la costituzione formale di un'impresa seguenti sono coinvolti i seguenti soggetti/enti:

- 2. Istituto di credito per l'apertura di un conto vincolato a nome del/degli amministratore/i;
- 3. Notaio per la firma dell'atto pubblico;
- 4. Registro Imprese per la registrazione formale dell'impresa, è fatta ad opera del notaio;
- 5. Agenzia delle Entrate per l'apertura della partita IVA;
- 6. INPS per il versamento dei contributi previdenziali;
- 7. INAIL o polizze assicurative private.

Inoltre, è opportuno che gli aspiranti imprenditori si rivolgano sin da subito ad un commercialista, il quale li accompagnerà nella predisposizione dell'atto costitutivo e dello statuto da sottoporre successivamente al notaio. Il commercialista inoltre prepara i libri sociali.

Per:

- richiedere il codice fiscale e la partita IVA;
- aprire la posizione assicurativa presso l'INAIL;
- chiedere l'iscrizione all'INPS dei dipendenti o dei lavoratori autonomi;
- chiedere l'iscrizione al Registro delle Imprese tenuto dalle Camere di Commercio.

Dal 1 aprile 2010, a seguito del processo di semplificazione burocratica operato dal DL7/2007, tutti gli adempimenti possono essere assolti rivolgendosi ad un solo canale telematico: il Registro delle Imprese. Il Registro delle Imprese è lo "sportello unico" a cui inviare la Comunicazione Unica, una singola pratica digitale contenente le informazioni per tutti gli enti sopra citati.

La Comunicazione Unica d'Impresa è una collezione di file strutturata in:

un documento contenente i dati sul richiedente, l'oggetto della comunicazione ed il riepilogo delle richieste ai diversi enti;

- moduli per il Registro delle Imprese;
- moduli per l'Agenzia delle Entrate;
- moduli INPS;
- moduli INAIL.

La nuova procedura telematica prevede l'utilizzo di un software gratuito(ComUnica) che guida l'utente nella compilazione della Comunicazione Unica per la nascita d'Impresa (e per le successive variazioni e cancellazione).

Questa comunicazione è valida ai fini fiscali, previdenziali ed assicurativi.

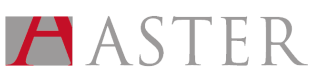

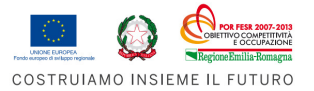

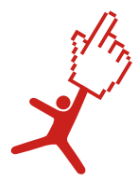

La Comunicazione Unica deve essere inoltrata, utilizzando la firma digitale, all'Ufficio del Registro delle Imprese presso la Camera di Commercio di competenza, che provvederà ad inoltrarla a sua volta agli altri Enti (Agenzia delle Entrate, INPS, INAIL).

Una volta inviata la pratica, il Registro delle Imprese:

- spedisce automaticamente all'indirizzo di Posta Elettronica Certificata (PEC) d'impresa la ricevuta di protocollo e la ricevuta della Comunicazione Unica, valida per l'avvio dell'impresa;
- provvede allo smistamento, verso tutti gli enti coinvolti, della comunicazione stessa.

Entro 5 giorni la Camera di Commercio di competenza comunica l'iscrizione all'indirizzo PEC d'impresa ed entro 7 giorni i singoli enti comunicano gli esiti di competenza sia all'impresa che al Registro delle Imprese.

La firma digitale consente di firmare la pratica di Comunicazione Unica con lo stesso valore legale della firma autografa. La firma digitale è rilasciata dalla Camera di Commercio e dagli enti certificatori accreditati presso il CNIPA (www.cnipa.it)

Le credenziali per Telemaco, la banca dati del Registro delle Imprese, necessarie per spedire la propria pratica al Registro delle Imprese si richiedono:

- tramite convenzione per Ordini Professionali o Associazioni di Categoria (vedere il sito InfoCamere www.infocamere.it nella sezione "Banche Dati");
- tramite registrazione sul sito del Registro Imprese e costituzione on-line di un fondo da alimentare con carta di credito o altri sistemi bancari, da utilizzare per il versamento di diritti e imposte (vedere il sito www.registroimprese.it).

La procedura di apertura di un'impresa comporta quindi i seguenti passi:

- 1. Compilare la richiesta di attribuzione della partita IVA ("Attribuzione P.IVA Società" sul sito dell'Agenzia delle Entrate);
- 2. Compilare la pratica per il Registro delle Imprese (utilizzando il software "Fedraplus" dal sito telemaco.infocamere.it);
- 3. Completare la pratica di Comunicazione Unica (inserendo eventualmente i moduli INPS ed INAIL);
- 4. Preparare e inviare la pratica ComUnica per l'invio.

Con l'iscrizione alla Camera di Commercio la società acquista personalità giuridica, per i soci delle società di capitali entra in vigore la limitazione di responsabilità e da quel momento possono essere emesse le azioni/quote della società.

#### Per i libri sociali:

- Nelle società di persone si deve versare la tassa di concessione governativa (67€ ogni 500 pagine), l'imposta di bollo (mediamente 20€ ogni 100 pagine) e i diritti di segreteria (25€)
- Nelle società di capitali per la bollatura e la numerazione dei libri sociali è prevista la tassa di concessione governativa nella misura forfettaria di 309,87€. Il primo anno è pagata tramite bollettino postale. Negli anni successivi al primo va pagata tramite presentazione dell'apposito modello F24.

Se il capitale sociale è superiore a 516456,90€ la tassa di concessione dovuta ammonta a 516,46€. I diritti di segreteria ammontano a 25€ per libro sociale.

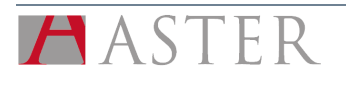

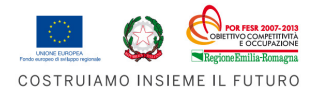

La marca da bollo è di 14,62€ ogni 100 pagine.

Tutti i datori di lavoro che occupano dipendenti in attività che per legge sono ritenute rischiose sono obbligati ad iscriverli all'Istituto Nazionale Assicurazione contro gli Infortuni (INAIL). In ogni caso è opportuno che l'impresa si tuteli da eventuali rischi derivanti dall'esercizio dell'attività (come furti o danni verso terzi).

Link e informazioni utili:

Registro Imprese: http://www.registroimprese.it/dama/comc/comc/IT/cu/ Telemaco: https://telemaco.infocamere.it/ Modulistica INPS: http://www.inps.it/Modulistica/compila.asp? idArea=3&AreaDesc=Aziende+e+Contributi&idpagina=3&pagina=3&lang=&intra=&cf= Sito dell'INAIL: http://www.inail.it/Portale/appmanager/portale/desktop

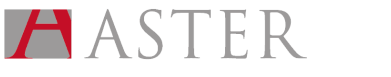

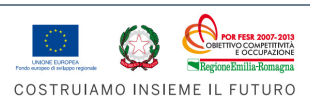

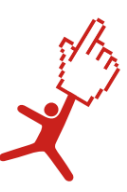

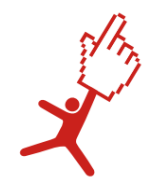

# Adempimenti contabili e scelta del regime fiscale

## 4.1 Scritture contabili

I documenti contabili che l'impresa deve compilare sono funzione di due caratteristiche: il regime fiscale applicato e il tipo di impresa.

Tutte le imprese sono obbligati alla tenuta dei seguenti documenti:

- Registri IVA che riportano: le fatture emesse, i corrispettivi e gli acquisti.
- Comunicazioni in entrata e in uscita (lettere, telegrammi, fax).

Inoltre, le imprese alle quali si applica un regime fiscale ordinario sono obbligate a tenere le seguenti scritture:

- Libro giornale e inventari;
- Beni ammortizzabili;
- Scritture ausiliarie;
- Scritture di magazzino (se ricavi e rimanenze superano certi limiti).

Le società di capitali e le cooperative devono inoltre tenere:

- Il registro dei soci;
- Il registro delle assemblee: resoconto di tutte le assemblee ordinarie e straordinarie;
- Il registro del consiglio di amministrazione: verbali delle riunioni dei CDA;
- Il registro dei sindaci: verbali delle riunioni del collegio sindacale.

Oltre agli obblighi civili, bisogna predisporre i documenti contabili previsti dalla normativa fiscale.

## 4.2 Regimi fiscali e scritture contabili

In base al volume d'affari dell'anno solare precedente si determina il regime d'imposta cui deve attenersi il soggetto nell'anno successivo. I due regimi principali possibili per società di capitali o società di persone sono: ordinario e semplificato.

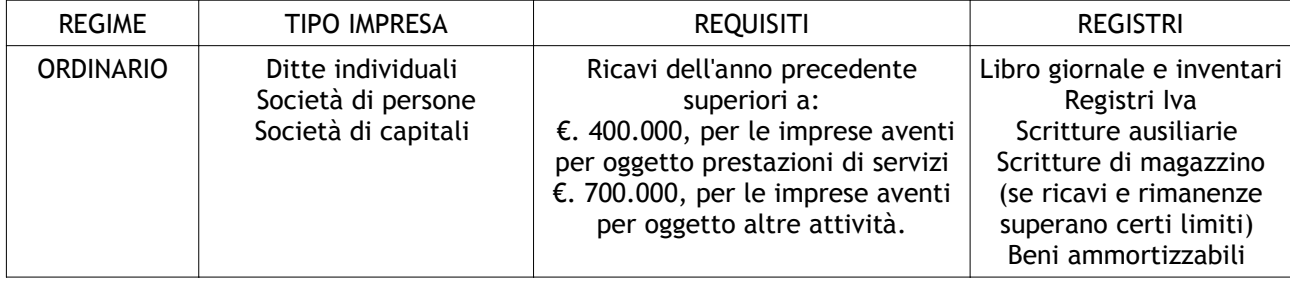

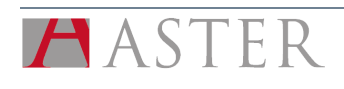

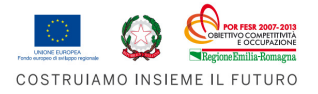

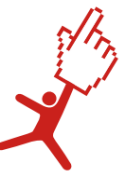

EmiliaRomagnaStartUp ti guida - Crea la tua impresa Regimi fiscali e scritture contabili

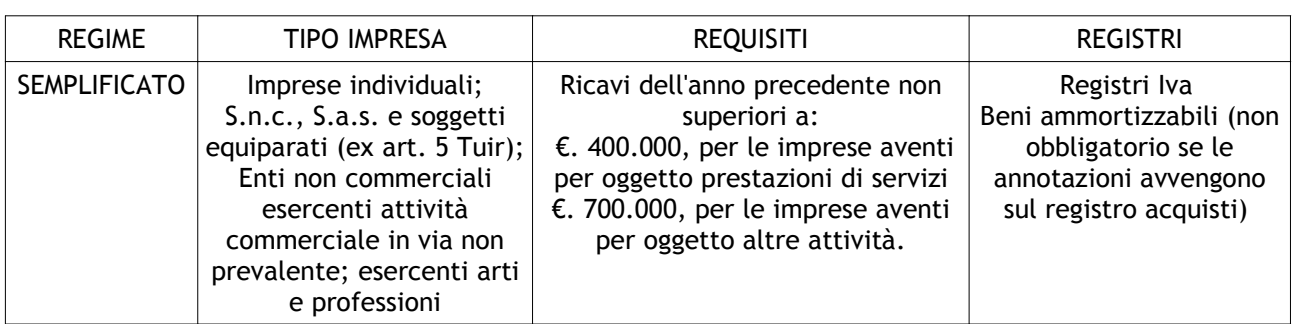

Tabella 1: Principali regimi fiscali

#### La Contabilità semplificata

Per effetto delle modifiche introdotte al comma 1 dell'art. 18, DPR n. 600/73 ad opera del cd "Decreto sviluppo", il regime semplificato sarà adottato "naturalmente" qualora i ricavi conseguiti nell'anno precedente non siano superiori a:

- €. 400.000, per le imprese aventi per oggetto prestazioni di servizi;
- €. 700.000, per le imprese aventi per oggetto altre attività.

#### Soggetti

I soggetti interessati dai nuovi limiti fissati per il regime di contabilità semplificata sono:

- Imprese individuali;
- S.n.c., S.a.s. e soggetti equiparati (ex art. 5 Tuir);
- Enti non commerciali esercenti attività commerciale in via non prevalente.

Sono escluse le società di capitali le quali hanno l'obbligo della tenuta della contabilità ordinaria. Gli esercenti arti e professioni adottano "naturalmente" il regime di contabilità semplificata (salvo opzione per regime ordinario), indipendentemente dall'ammontare dei compensi percepiti nell'anno precedente.

#### Ricavi

- I ricavi vanno sempre individuati:
- in relazione al "periodo di imposta" (esercizio solare oppure c.d. "a cavallo");
- secondo il principio di "competenza";
- tra quelli indicati dall' art. 57 del Tuir.

In caso di inizio attività è previsto, solo per il primo anno di attività, un' ammontare ragguagliato ad anno dei ricavi che saranno presumibilmente conseguiti nell'anno (art. 18 comma 7 del DPR 600/73), senza peraltro alcuna sanzione se la "previsione" dei ricavi risulta errata.

#### Regime naturale

Per i contribuenti che rientrano nei limiti delle predette soglie la contabilità semplificata è il cd regime naturale.

Qualora si intenda adottare la contabilità ordinaria dovrà essere esercitata un'apposita opzione secondo quanto previsto dal DPR n. 442/97:

- comportamento concludente: corretto adempimento degli obblighi del regime adottato;
- comunicazione nel modello IVA: barrare casella quadro VO.

L'opzione resta valida per ciascun anno fino a revoca.

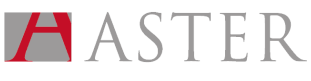

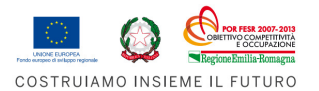

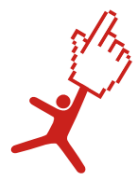

#### Esercizio contemporaneo di più attività

Qualora vengano svolte contemporaneamente prestazioni di servizi ed altre attività, ai fini dell'ammissione al regime di contabilità semplificata:

- se i ricavi delle attività esercitate non sono distintamente annotati, si considerano prevalenti le attività diverse da quelle di servizi (€ 700.000);
- se i ricavi delle attività esercitate sono distintamente annotati, occorre far riferimenti al limite relativo all'attività prevalente.
	- In particolare, se l'attività prevalente è relativa a:
	- prestazioni di servizi, il limite di ricavi è di € 400.000;
	- ad altre attività, il limite dei ricavi è di € 700.000.

In caso di annotazione separata dei ricavi non è sufficiente verificarne l'entità relativamente all' attività prevalente. L'Agenzia delle entrate, nella risoluzione 18 ottobre 2007 n. 293/E, ha, infatti, precisato che "occorre, inoltre, verificare se l'ammontare complessivo dei ricavi realizzati tramite tutte le attività svolte supera il limite massimo fissato dalla norma in 516.456,90 euro (ora aumentata a 700.000 €)".

Inoltre, in presenza di dipendenti, è necessario il "libro unico del lavoro" (che ha sostituito i seguenti documenti: il libro matricola, il libro paga e il registro degli infortuni).

La scelta del regime fiscale deve essere comunicata nella prima dichiarazione Iva annuale.

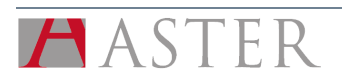

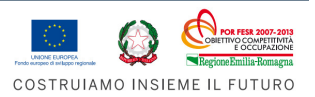

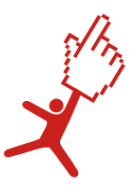

# Altre cose a cui pensare

## 5.1 Sedi secondarie e unità locali

Per l'apertura di una sede secondaria, si deve compilare il modello SE. I diritti di segreteria ammontano a 90,00€, l'imposta di bollo per le società di capitali è di 65,00€, per le società di persone è di 59,00€. Deve inoltre essere versato il diritto annuale alla Camera di Commercio di riferimento, il cui importo varierà a seconda che si tratti di una sede secondaria di società di capitali o società di persone.

Con unità locale si intende ad esempio un ufficio, un magazzino, un laboratorio. Per istituire un'unità locale si compila il modulo UL e lo si presenta al Registro Imprese della provincia nella quale risiede l'unità locale con la firma digitale del titolare dell'impresa. Si deve versare 30,00€ di diritti di segreteria (le società semplici versano 18,00€), non si deve pagare l'imposta di bollo, il diritto annuale è pari al 20% di quello dovuto per la sede principale fino ad un massimo di 200 euro.

## 5.2 Recesso di un socio: clausola di prelazione e clausola di gradimento

Per quanto riguarda la cessione di quote o azioni, per le società di capitali il nostro ordinamento prevede che i soci possano liberamente trasferire le loro quote o azioni a meno che nell'atto costitutivo non sia stato previsto diversamente. Questo comporta la possibilità per i soci sia di esprimere il proprio consenso o assenso su colui che acquisterà le quote o azioni del socio uscente e che entrerà nel capitale sociale (clausola di gradimento), sia di godere del diritto di acquistare le azioni prima che l'offerta sia aperta a persone terze (clausola di prelazione).

La clausola di gradimento ha come scopo quello di permettere ai soci o agli organi societari di esprimere un placet sull'acquirente delle quote o azioni del socio uscente. In questo modo la società può evitare l'ingresso di soci non graditi che potrebbero minare gli equilibri interni.

Diversamente, con la clausola di prelazione nello Statuto, quando un socio decide di uscire dalla società, gli altri soci sono avvertiti preventivamente e hanno un certo periodo di tempo per decidere se acquistare essi stessi le quote o azioni del socio uscente. Il vantaggio che deriva dall'inserimento di questa clausola è che i soci possono evitare l'ingresso nella società di soci estranei che minerebbero l'equilibrio della compagine sociale raggiunto fino a quel momento. Un esempio molto importante di utilizzo di questa clausola riguarda il caso in cui la società decide di affidarsi ad un Business Angel,il quale, dopo un periodo prestabilito, conclude il suo ruolo di consulente e socio della società ed esce dalla compagine sociale.

Il riferimento normativo di queste previsioni statutarie risiede, per le Srl nell'art. 2469 c.c., nelle Spa nell'art. 2355 bis.

Nelle società di persone, invece, le quote non sono liberamente cedibili a terzi. Con il recesso di un socio, questo ha diritto alla liquidazione del valore della quota conferita nella società.

## 5.3 Modifiche all'atto costitutivo o dello statuto

Se nell'atto costitutivo o nello statuto vengono modificate informazioni obbligatorie ai sensi di legge, il Registro Imprese della Camera di Commercio al quale sono iscritte le imprese ne deve essere informato. Si tratta di un adempimento assolto dal notaio in qualità di pubblico ufficiale autorizzato a redigere e modificare un atto pubblico.

E' il caso, ad esempio, di modifica dell'oggetto sociale dell'impresa o del valore dei conferimenti o quote/azioni della società.

La procedura è, anche in questo caso, telematica.

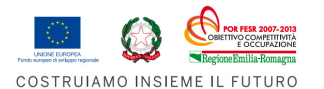

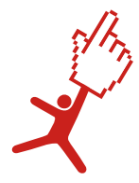

Il costo complessivo della pratica telematica comprende i diritti di segreteria (90,00€) e l'imposta di bollo (59,00€ società di persone; 65,00€ società di capitali).

## 5.4 Protezione del patrimonio tecnologico e della conoscenza

I marchi e i brevetti devono essere registrati presso l'Ufficio Marchi e Brevetti della Camera di Commercio. I costi della pratica si aggirano intorno ai 15 euro ma sono molto superiori se si presenta la modulistica in cartaceo.

Per informazioni:

http://www.uibm.gov.it

### 5.4.1 Marchi

Il marchio è il diritto esclusivo di utilizzare un certo segno (purché rappresentabile graficamente) per contraddistinguere prodotti e/o servizi. Questo diritto, che si esercita impedendo a persone terze di avvalersi dello stesso segno, si acquisisce al momento della registrazione del marchio. La registrazione del marchio può essere rinnovata indefinitamente.

Non esiste un "marchio con tutela globale", la registrazione ha infatti una tutela territorialmente limitata. Per decidere in quale paese tutelare il proprio marchio, occorrerà analizzare dove si concentra prevalentemente l'interesse economico dell'impresa. In generale si distinguono tre forme di tutela del marchio:

- marchi nazionali
- marchi comunitari
- marchi internazionali

Per i marchi nazionali, la domanda deve essere depositata presso l'Ufficio Marchi e Brevetti della Camera di Commercio, viene poi esaminata dall'Ufficio Italiano Brevetti e Marchi e successivamente viene rilasciato il certificato di registrazione.

La domanda deve contenere:

- Modulo C: n. 1 originale e n. 4 copie;
- Attestazione di versamento all'Agenzia delle Entrate Centro Operativo di Pescara da effettuarsi su c/c n. 82618000 per gli importi relativi alle tasse (primo deposito: € 101,00 tassa di registrazione comprensiva di una classe; € 34,00 per ogni classe aggiunta);
- Ricevuta del pagamento su c/c postale dei diritti di segreteria alla Camera di Commercio presso cui si effettua il deposito (€ 40,00 oppure € 43,00, più marca da bollo di €14,62);
- Lettera d'incarico, atto di procura o dichiarazione di riferimento a procura generale (eventuale); Documento di priorità (eventuale);
- Atto di delega (eventuale).

La modulistica è scaricabile dal sito dell'Ufficio Italiano Marchi e Brevetti (uibm.gov.it).

Attualmente, la registrazione di un marchio in Italia avviene dopo circa quattro mesi dalla data di deposito della domanda e ha una durata di 10 anni. I marchi nazionali hanno efficacia in Italia, nella Repubblica di San Marino e nello Stato Vaticano. Se, oltre all'Italia, si desidera ottenere una tutela del proprio marchio anche all'estero, si può procedere al depositi del marchio in ciascuno degli uffici marchi degli Stati esteri di proprio interesse. In alternativa, si può optare per un marchio comunitario i un marchio internazionale.

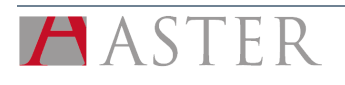

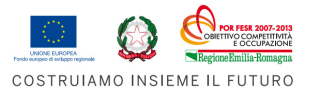

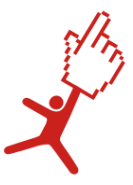

Il marchio comunitario ha efficacia in tutti e 27 i Paesi dell'Unione Europea. Esso necessita di un deposito presso l'Ufficio per l'Armonizzazione del Mercato Interno (UAMI). I costi sono molto superiori a quelli di registrazione di un marchio nazionale.

Informazioni utili sul Marchio Comunitario:

europa.eu/legislation\_summaries/other/l26022a\_it.htm

Il marchio internazionale ha valenza in quei paesi che hanno aderito all'Intesa di Madrid e al successivo Protocollo di Madrid. Il testo può essere scaricato in italiano:

http://www.admin.ch/ch/i/rs/i2/0.232.112.3.it.pdf

Indipendentemente da dove si voglia depositare il proprio marchio, prima di avviare la procedura è opportuno effettuare una ricerca per controllare che altri non ne abbiano già registrato uno simile. Si possono commissionare le ricerche all'ufficio Marchi della Camera di Commercio o a consulenti specializzati, ma le banche dati sono anche liberamente consultabili dagli interessati online.

Le principali sono:

- Banca dati Ufficio Italiano Brevetti e Marchi: http://www.uibm.gov.it/uibmdev/
- Banca dati OAMI (l'Agenzia Europea dei Brevetti e Marchi): http://oami.europa.eu/ows/rw/pages/index.en.do
- Banca dati WIPO (World Intellectual Property Organisation): http://www.wipo.int/ipdl/en/

## 5.4.2 Brevetti

Con il termine brevetto ci si riferisce al diritto di produrre e vendere in esclusiva un certo bene o attuare in esclusiva un certo procedimento.

Per registrare un brevetto occorre presentare all'Ufficio Italiano Brevetti e Marchi (UIBM) una descrizione tecnica del bene/procedimento che si vuole tutelare.

I diritti esclusivi sono conferiti con la concessione del brevetto, che avviene dopo 2 o 3 anni dalla presentazione dell'istanza. Gli effetti del brevetto, tuttavia, decorrono dalla data in cui la domanda con la descrizione e gli eventuali disegni è resa accessibile al pubblico (18 mesi dalla data di deposito ovvero dopo novanta giorni dalla data di deposito della domanda se il richiedente ha dichiarato nella domanda stessa di volerla rendere immediatamente accessibile al pubblico).

Il diritto di esclusività generato con la registrazione del brevetto ha una durata limitata e, a differenza del marchio, non è indefinitamente rinnovabile. Allo scadere di un tempo prestabilito, che varia a seconda del tipo di brevetto e del paese in cui viene registrato, l'esclusiva decade e tutti possono realizzare quel bene/procedimento.

In Italia e nella maggior parte dei paesi la durata massima del brevetto di invenzione è 20 anni (ci sono però campi in cui questo periodo può essere esteso, come quello farmaceutico). Per il brevetto per modello di utilità in Italia è prevista una durata di 10 anni. Queste due tipologie di brevetto differiscono per durata della tutela ma le procedure di deposito e ottenimento, così come il grado di protezione, sono analoghe.

Per quanto riguarda i costi, oltre alle spese amministrative da sostenere al momento del deposito della domanda (50 euro se presentata via telematica, in cartaceo a partire da 120 euro, a seconda del numero delle pagine), dal quinto anno di vita del brevetto si deve versare anche una tassa annuale (il cui importo aumenta di anno in anno fino al 15° anno quando si assesta intorno ai 650 euro e rimane fissa per i restanti 5 anni di validità del brevetto). La procedura di deposito presso l'Ufficio Marchi e Brevetti della

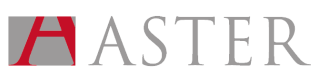

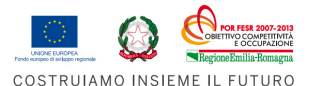

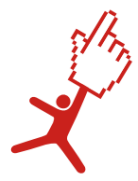

Camera di Commercio è normalmente effettuata da parte degli studi specialistici che hanno formulato la domanda di brevetto (la quale deve rispondere a determinate caratteristiche tecnico/giuridiche). Naturalmente, alle spese amministrative si somma il costo della consulenza specialistica.

Ulteriori informazioni possono essere reperite sul sito dell'Ufficio Italiano Brevetti e Marchi: http://www.uibm.gov.it

Spesso è opportuno estendere la protezione brevettuale anche nei paesi esteri in cui si abbia una ragionevole aspettativa di intrattenere rapporti commerciali e produrre ricavo per l'impresa. In questo caso si può procedere in vari modi:

- una serie di depositi nazionali nei singoli paesi (secondo le procedure previste da ciascun paese);
- un brevetto europeo (CBE), il quale non ha copertura "europea" ma è valido nei paesi che hanno ratificato la Convenzione per il Brevetto Europeo per i quali si è effettuata la domanda di brevetto, con il vantaggio, rispetto ai singoli depositi nazionali, di essere soggetto di un unico esame di rilascio, semplificando notevolmente l'iter burocratico;
- procedura PCT (Convenzione Internazionale Patent Cooperation Treaty), consigliabile quando si vuole estendere la protezione brevettuale ad un numero elevato di paesi extraeuropei.

#### Informazioni sul Brevetto Comunitario:

http://europa.eu/legislation\_summaries/internal\_market/single\_market\_for\_goods/pharmaceutical\_and cosmetic\_products/l26056\_it.htm Il testo della Convenzione Internazionale PCT:

http://www.wipo.int/pct/en/texts/articles/atoc.htm

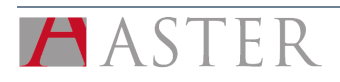

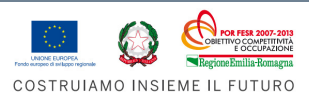

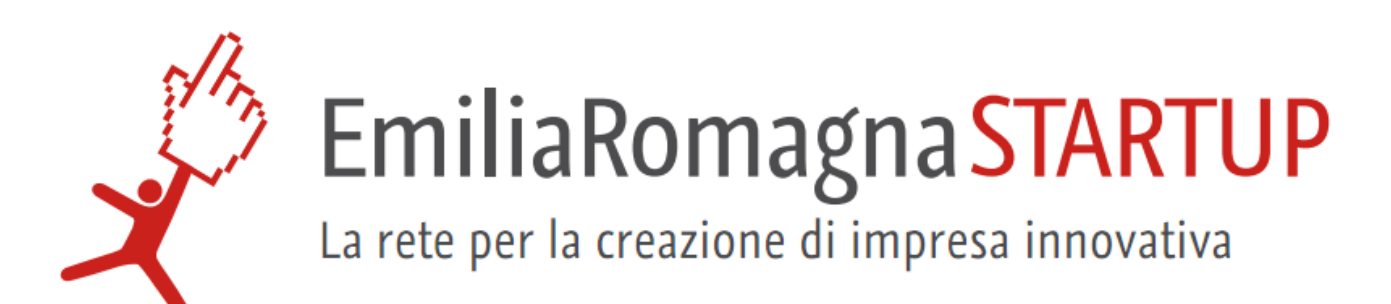

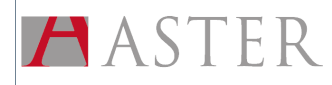

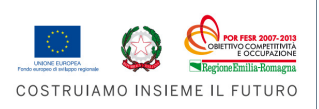